## **Anfrageformular**

## **Ersatzteile**

**Die Ersatzteilliste finden Sie in der Bedienungsanleitung zu Ihrer Anlage.** Auf der folgenden Seite können Sie auch ein Foto des defekten Teils etc. anhängen, sollte Ihnen die Nummer oder Bezeichnung fehlen.

Datum:

Benötigen Sie Support? Die Serviceanfrage finden Sie unter [www.deltatherm.com/service/](http://www.deltatherm.com/service/)

Haben Sie eine Kundennummer?

## Angaben zur Anlage

siehe Typenschild auf der Anlage

Maschinen- / Seriennummer\*

Anrede

Name\*

Vorname

E-Mail\*

Mobil

Firma\*

Straße\*

Land

Web

PLZ\*, Ort\*

Tel.\* / Fax.

Typ, Maschinenbezeichnug (z.

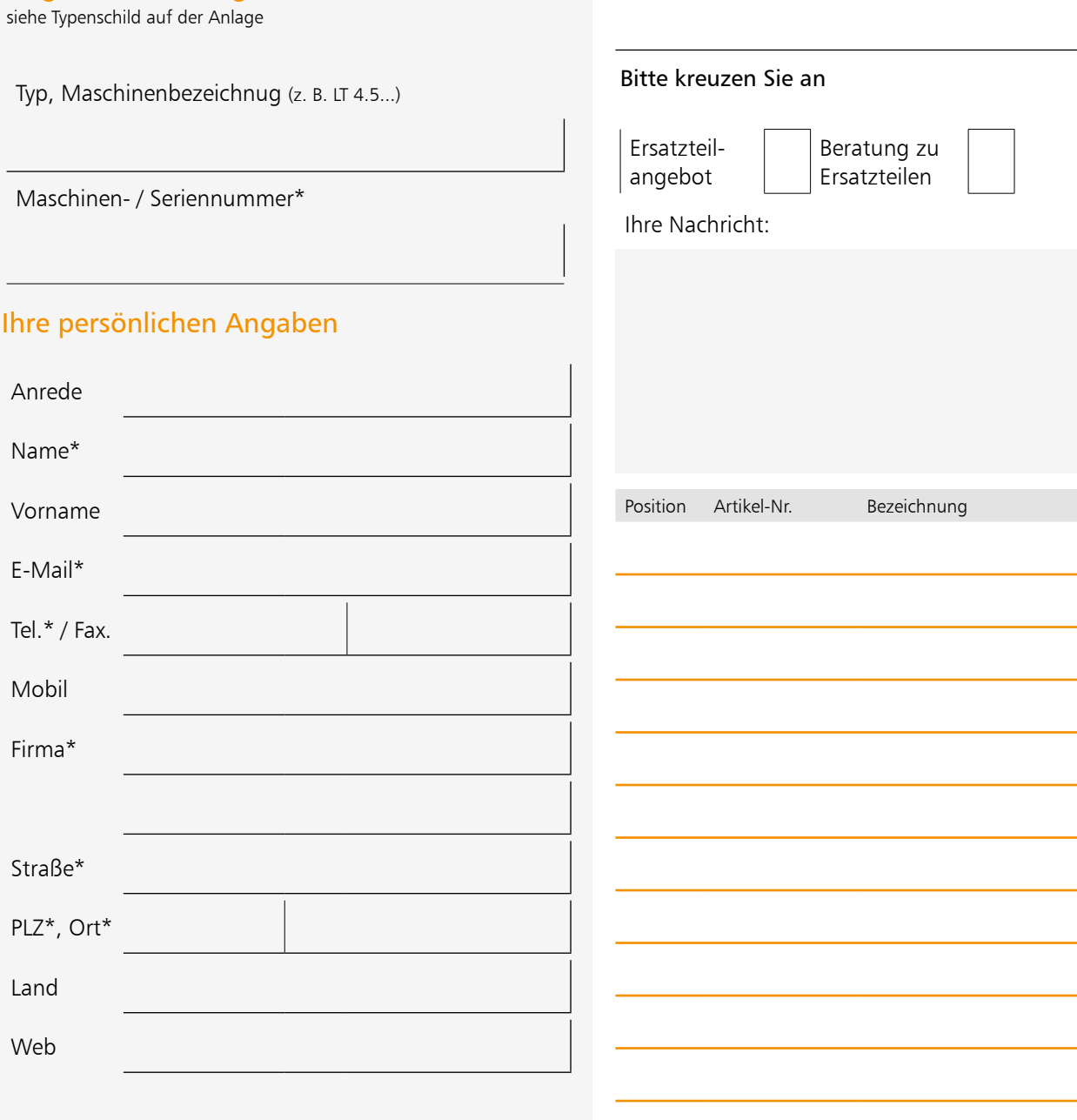

Kommission / Referenz

Ich bin mit der Speicherung meiner Daten sowie der damit verbundenen Kontaktaufnahme zum Zweck der Bearbeitung meines Anliegens einverstanden.

Mehr Informationen zum Datenschutz finden Sie [hier](http://www.deltatherm.com/datenschutz/)

\*zwingend erforderlich

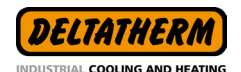

\*

DELTATHERM® Hirmer GmbH Gewerbegebiet Bövingen 122 53804 Much service@deltatherm.de | www.deltatherm.de Fax. 02245 61 07-10

**Speichern unter Zurücksetzen Drucken [Senden](mailto:service%40deltatherm.de?subject=Serviceanfrage)**

Menge

Seite 1/2 Seite 1/2 Sollte ein Ausfüllen / Senden direkt über den Webbrowser nicht funktionieren (abhg. v. PDF Browser-<br>einstellung), speichern Sie das Formular lokal auf Ihren PC. Dann ausfüllen und senden.

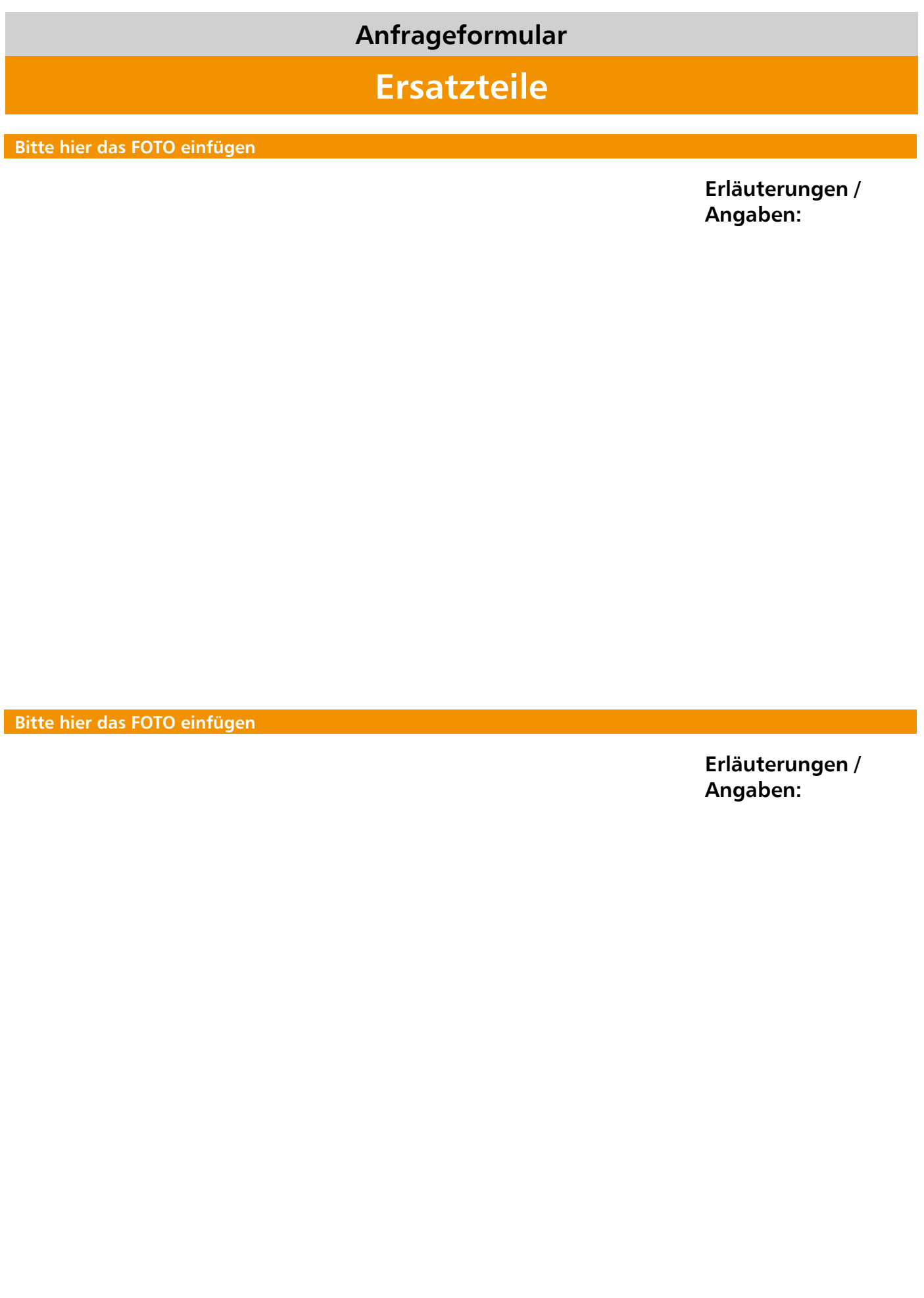

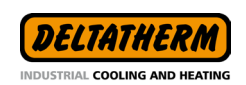

DELTATHERM® Hirmer GmbH Gewerbegebiet Bövingen 122 53804 Much service@deltatherm.de | www.deltatherm.de Fax. 02245 61 07-10

**Speichern unter Zurücksetzen Drucken [Senden](mailto:service%40deltatherm.de?subject=Serviceanfrage)**